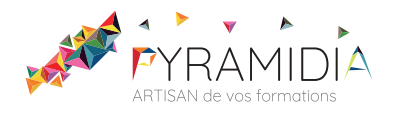

# **Linux initiation**

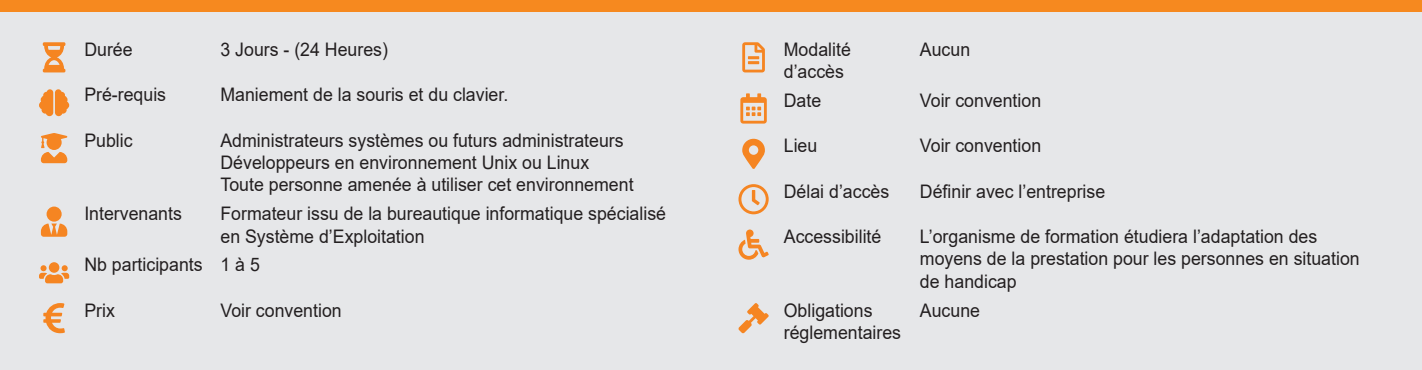

#### **Méthode pédagogique :**

Une approche pédagogique complète : les différentes commandes Linux sont successivement étudiées, illustrées puis pratiquées à partir d'exercices à difficulté progressive.

L'ensemble de la formation a lieu sur PC en architecture client/serveur.

## **Outil pédagogique :**

Supports papiers

## **OBJECTIF**

Acquérir la connaissance des commandes fondamentales des systèmes d'exploitation Unix et Linux à travers des exercices modulaires de difficulté progressive - Devenir autonome pour une première prise en main d'un système - Passer l'étape importante de la maîtrise de l'éditeur «vi»

### **PROGRAMME**

## **JOUR 1 :**

### **INTRODUCTION**

- Les caractéristiques des systèmes Unix et Linux
- Arborescence et système de fichiers
- Noyau et processus
- Les principales normes
- Les systèmes du marché
- **UNE SESSION**
	- Comment démarrer une session ?
	- Quelques commandes
	- La documentation

### **LES FICHIERS ET LES RÉPERTOIRES**

- L'arborescence des fichiers
- Les chemins
- La syntaxe d'une ligne de commande<br>• Les commandes de gestion de fichier Les commandes de gestion de fichiers
- Lire les attributs d'un fichier, la commande ls
- Copier, détruire, renommer un fichier
- Visualiser un fichier, la commande cat
- La commande file
- Les commandes de gestion de répertoires
- Copie et suppression d'arborescence
- La commande find

## **LE SHELL**

- Les jokers
- La protection des caractères spéciaux
- La redirection des entrées/sorties standards, les tubes
- La redirection des erreurs
- L'historique des commandes (mode vi)
- Les alias
- L'environnement
- Le fichier profile
- Réaliser un script élémentaire

### **JOUR 2 :**

- **LES DROITS**
	- Connaître les droits
	- Modifier les droits • Droits sur les répertoires
	- Droits par défaut
	- Gestion des groupes

#### **L'IMPRESSION**

**Évaluation :**

**Validation :**

Attestation de fin de stage

- L'impression, le principe
- L'impression, les commandes
- **LES FILTRES**
	- Présentation des filtres
	- La commande grep
	- La commande cut
	- La commande sed
	- La commande sort
	- Les commandes more et pg
	- Présentation des expressions régulières et mise en oeuvre

Exercices de validation en continu et des appréciations tout au long de la formation : une

note en pourcentage avec QCM d'entrée et QCM de sortie

### **LA SAUVEGARDE**

- La commande tar
- La commande cpio
- LES OUTILS DE COMMUNICATION
- La communication en direct, les commandes write et talk
- Le courrier électronique, la commande mail

#### **JOUR 3 :**

#### **LES LIENS**

- Les liens, les commandes
- Les liens symboliques

## **LA GESTION DES PROCESSUS**

- Présentation des commandes de gestion des processus
- La commande kill
- La commande ps
- La gestion des travaux

#### **L'ÉDITEUR VI**

- Les commandes indispensables
- Les modes de vi
- Le couper/coller
- Le paramétrage de vi

#### **UNIX ET LES RÉSEAUX**

- Les mots-clés pour comprendre TCP/IP
- Les commandes Internet
- La connexion à distance (telnet)
- $\cdot$  Le transfert de fichiers (ftp)
	- Présentation d'un montage NFS • Les commandes «remote»
- 
- Le mode graphique : X-Window

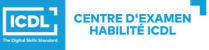

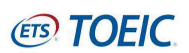